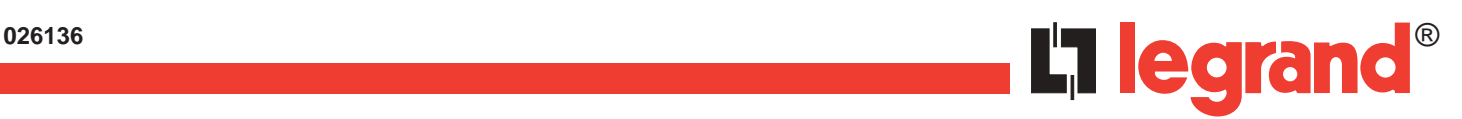

# **Description**

La référence 026136 est un dispositif électronique destiné à être utilisé dans les systèmes de supervision, qui permet à un ordinateur éloigné de contrôler au travers d'une ligne sérielle RS485 les entrées et les sorties dont il est équipé. Le protocole adopté est MODBUS (sur RS485) dans la version RTU et ASCII.

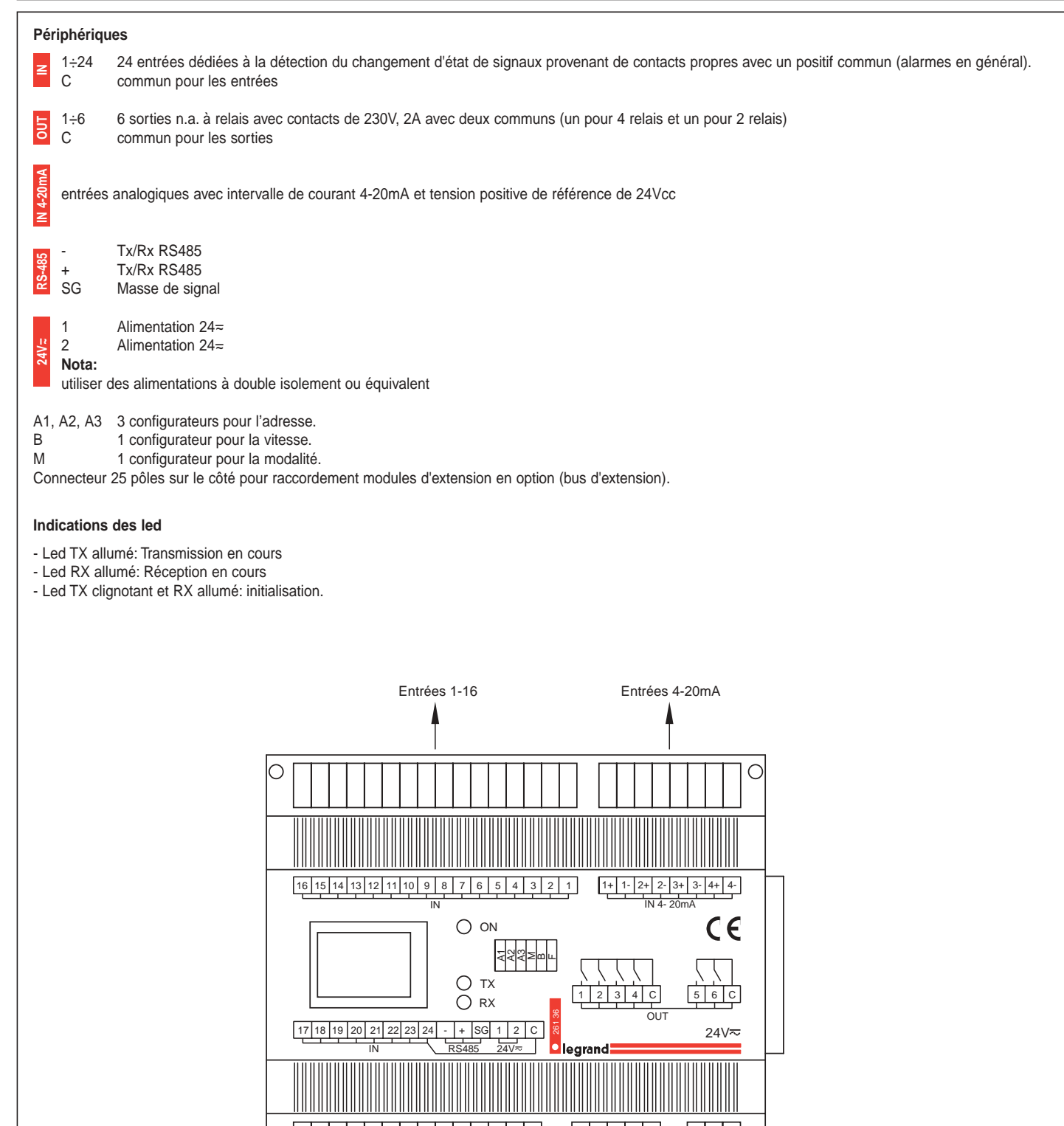

Alimentation, RS485, commun, entrées 17-24 Groupe sorties 1 Groupe sorties 2

# **Configuration**

Au dispositif est assignée une adresse à l'aide des configurateurs. Les positions à configurer pour l'assignation de l'adresse sont 3 (pour le protocole ModBUS l'adresse est comprise entre 1÷247). Les positions restantes définissent les modalités de fonctionnement du dispositif; plus précisément:

# **A1, A2, A3 – Adresse Modbus.**

L'adresse Modbus est définie en configurant les trois premières positions. Chacune d'elles peut valoir "aucun configurateur"=0, 1÷9. Avec le protocole MODBUS, la valeur de l'adresse (en décimales) s'obtient de la façon suivante:

### A1x100 + A2x10 + A3

Exemple: A1=2, A2=3, A3="aucun configurateur": la valeur de l'adresse est 230.

# **Caractéristiques techniques**

Dimensions: 6 modules DIN Température d'exercice: -10 ÷ 55 °C

# **M – Modalité de Transmission Modbus.**

La modalité de transmission est définie de la façon suivante:<br>- 1 ⇒ modalité ASCII

- $\Rightarrow$  modalité ASCII<br> $\Rightarrow$  "non admises"
- "autres valeurs"
- "aucun configurateur"  $\Rightarrow$  "par défaut"(modalité RTU)

#### **B – Vitesse de Transmission Modbus.**

La vitesse de transmission est définie de la façon suivante:

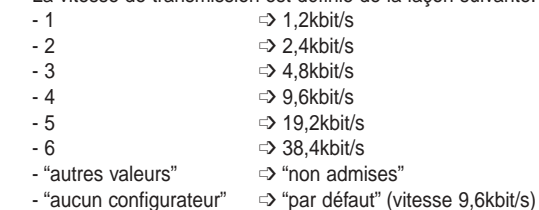

- 
- configurateur F ➩ **Attention:** ne pas utiliser le configurateur F

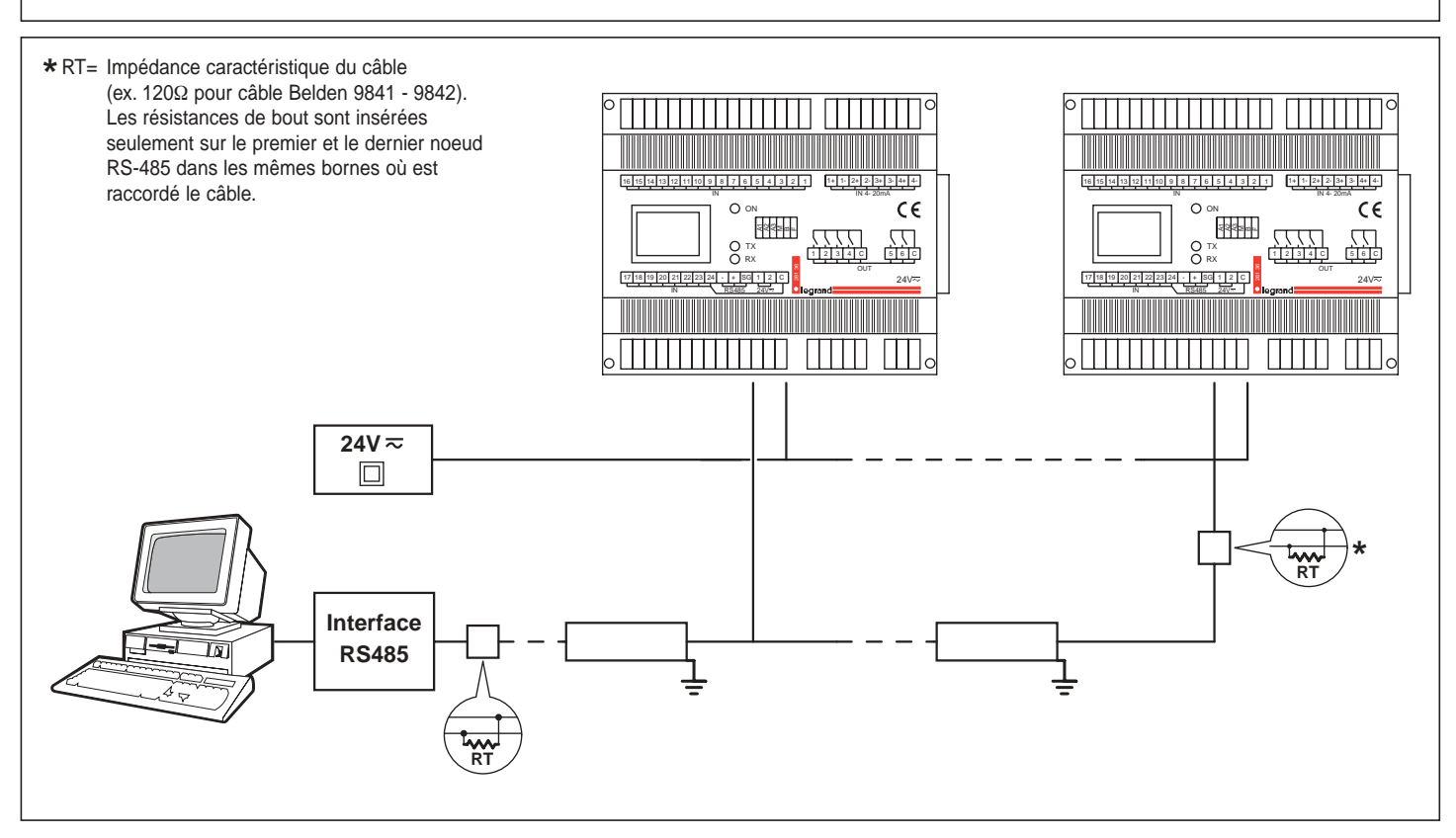